# High Performance Numerical Libraries

### Sathish Vadhiyar

**Version 1** for each column i zero it out below the diagonal by adding multiples of row i to later rows for  $i=1$  to  $n-1$ for each row j below row i for  $j = i+1$  to n add a multiple of row i to row j for  $k = i$  to n  $A(j, k) = A(j, k) - A(j, i)/A(i, i) * A(i, k)$ i

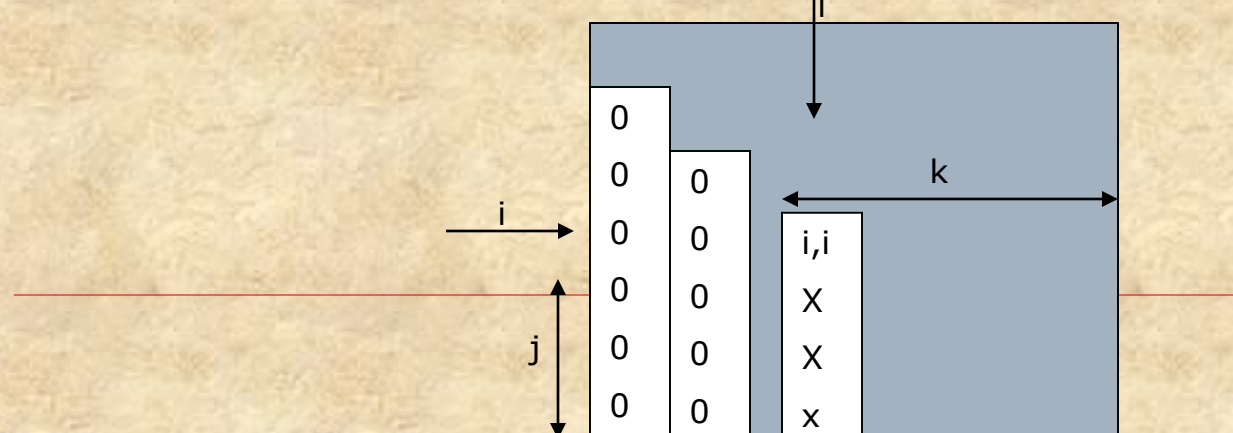

**Version 2 – Remove A(j, i)/A(i, i) from inner loop** for each column i

zero it out below the diagonal by adding multiples of row i to later rows for  $i=1$  to  $n-1$ 

for each row j below row i

for  $j = i+1$  to n

 $m = A(j, i) / A(i, i)$ 

for  $k = i$  to n

 $A(j, k) = A(j, k) - m^* A(i, k)$ 

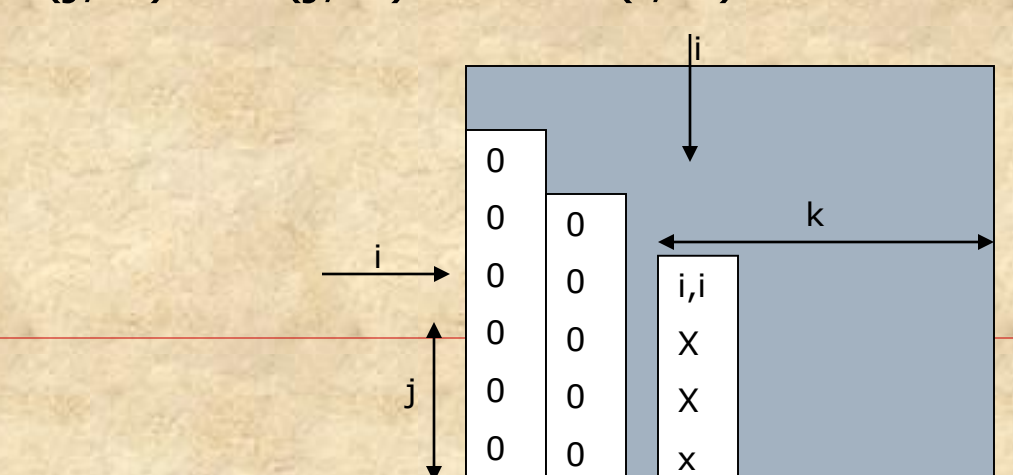

**Version 3 – Don't compute what we already know**

for each column i zero it out below the diagonal by adding multiples of row i to later rows for  $i=1$  to  $n-1$ for each row j below row i for  $j = i+1$  to n  $m = A(j, i) / A(i, i)$ for  $k = i + 1$  to n  $A(i, k) = A(i, k) - m^* A(i, k)$ 

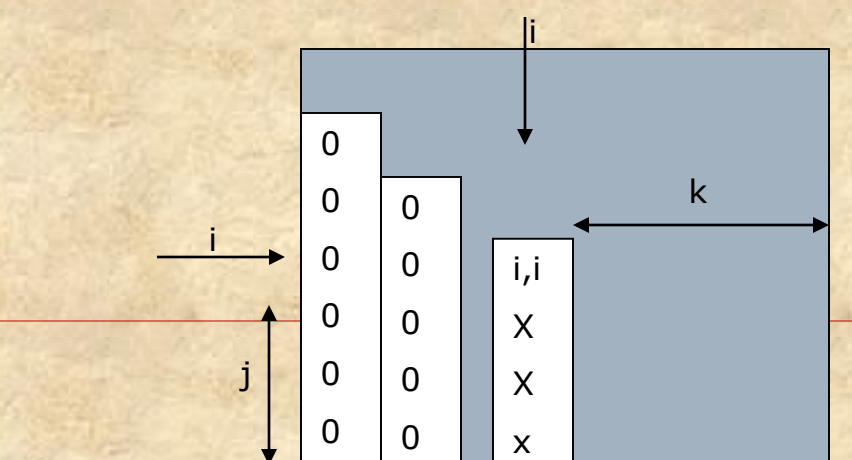

#### **Version 4 – Store multipliers m below diagonals**

```
for each column i
 zero it out below the diagonal by adding multiples of row i to 
    later rows
for i=1 to n-1for each row j below row i
 for j = i+1 to n
  A(j, i) = A(j, i) / A(i, i)for k = i+1 to n
    A(j, k) = A(j, k) - A(j, i)^* A(i, k)i
```
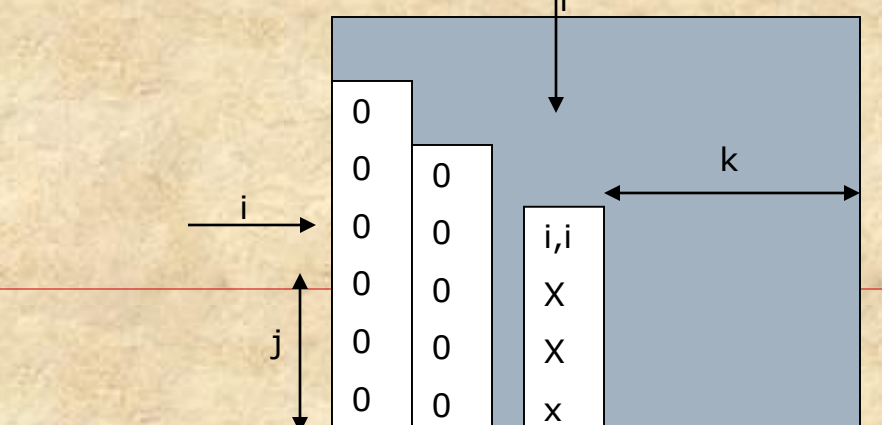

# GE - Runtime

**Divisions** □ Multiplications / subtractions  $\square$  Total  $1+2+3+...$  (n-1) =  $n^2/2$  (approx.)  $1^2 + 2^2 + 3^2 + 4^2 + 5^2 + \dots$   $(n-1)^2 = n^{3/3} - n^2/2$ 2n3/3

# Parallel GE

### $\square$  1<sup>st</sup> step - 1-D block partitioning along blocks of n columns by p processors

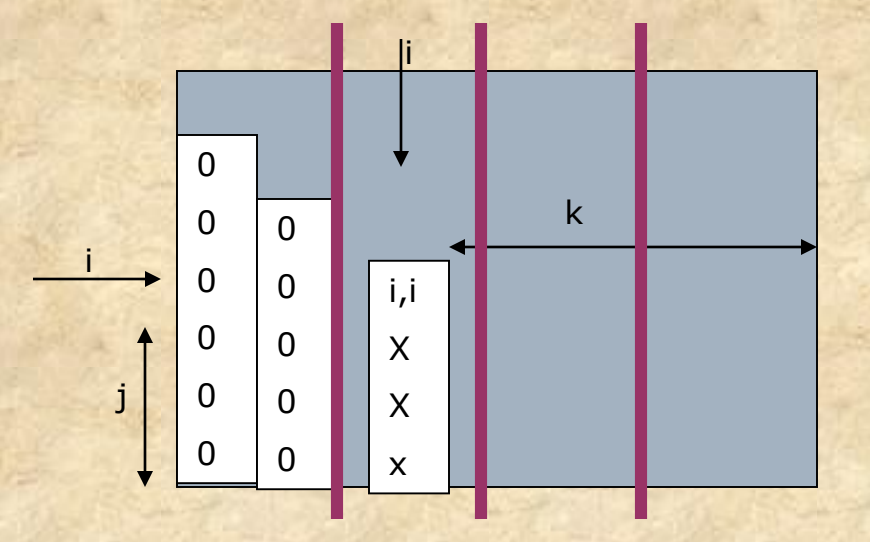

# 1D block partitioning - Steps

- 1. Divisions  $n^2/2$
- 2. Broadcast

3. Multiplications and Subtractions  $xlog(p) + ylog(p-1) + zlog(p-3) + ... log1 <$ n<sup>2</sup>logp  $(n-1)n/p + (n-2)n/p + ...$   $1x1 = n^3/p$  (approx.)

#### **Runtime:**

 $\langle n^2/2 + n^2 \log p + n^3/p \rangle$ 

# 2-D block

## **O** To speedup the divisions

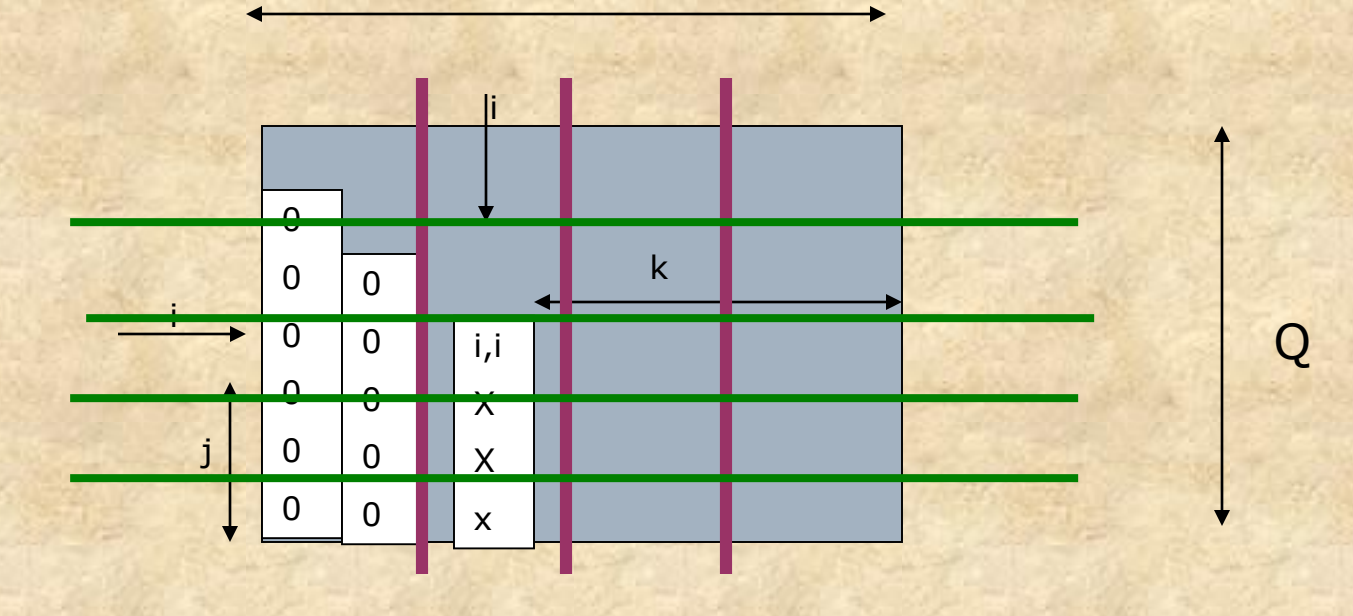

P

# 2D block partitioning - Steps

- 1. Broadcast of (k,k) logQ
- 2. Divisions
	- n<sup>2</sup>/Q (approx.)
- 3. Broadcast of multipliers
	- $xlog(P) + ylog(P-1) + zlog(P-2) + ... = n^2/Q logP$
- 4. Multiplications and subtractions
	- n3/PQ (approx.)

## Problem with block partitioning for **GE**

 $\square$  Once a block is finished, the corresponding processor remains idle for the rest of the execution □ Solution? -

# Onto cyclic

 $\square$  The block partitioning algorithms waste processor cycles. No load balancing throughout the algorithm. □ Onto cyclic

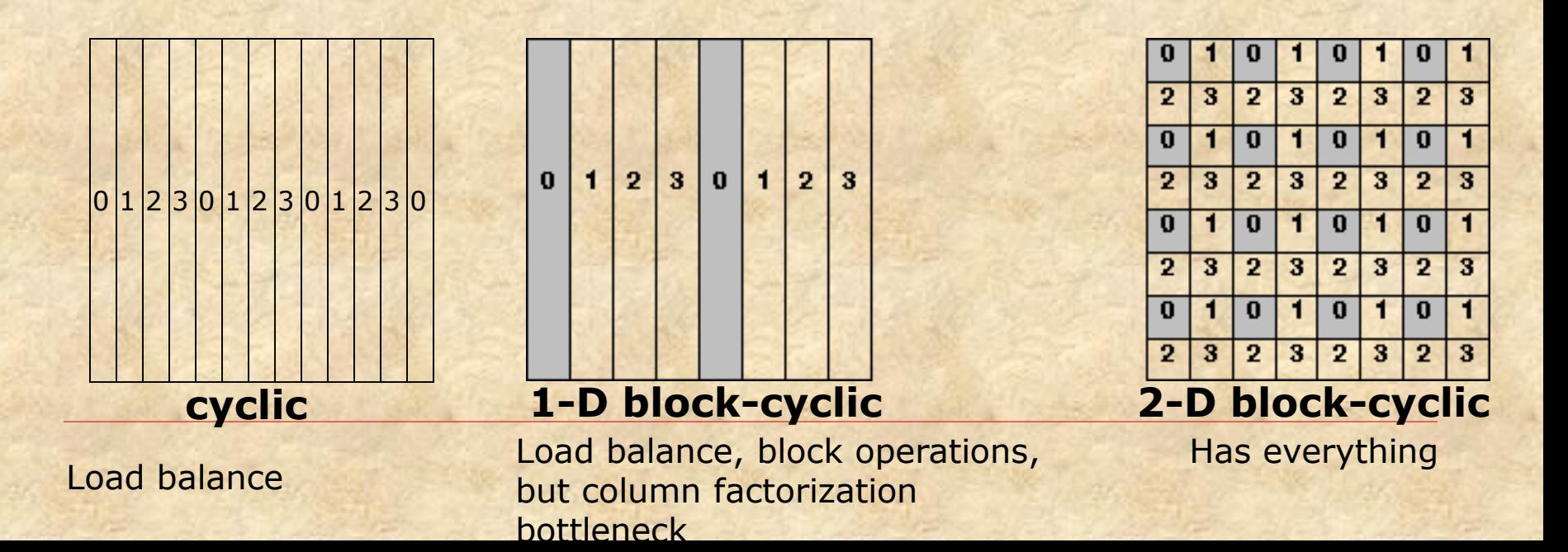

# Block cyclic

- □ Having blocks in a processor can lead to block-based operations (block matrix multiply etc.)
- □ Block based operations lead to high performance

# GE: Miscellaneous GE with Partial Pivoting

□ 1D block-column partitioning: which is better? Column or row pivoting •Column pivoting does not involve any extra steps since pivot search and exchange are done locally on each processor. O(n-i-1)

•The exchange information is passed to the other processes by piggybacking with the multiplier information

• Row pivoting

• Involves distributed search and exchange – O(n/P)+O(logP)

□ 2D block partitioning: Can restrict the pivot search to limited number of columns

# Sparse Iterative Methods

## Iterative & Direct methods – Pros and Cons.

□ Iterative methods do not give accurate results. □ Convergence cannot be predicted □ But absolutely no fills.

## Parallel Jacobi, Gauss-Seidel, SOR

- □ For problems with grid structure (1-D, 2-D etc.), Jacobi is easily parallelizable
- Gauss-Seidel and SOR need recent values. Hence ordering of updates and sequencing among processors
- □ But Gauss-Seidel and SOR can be parallelized using red-black ordering or checker board

# 2D Grid example

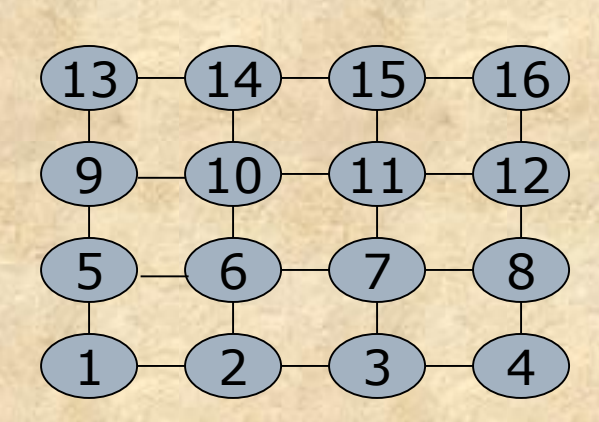

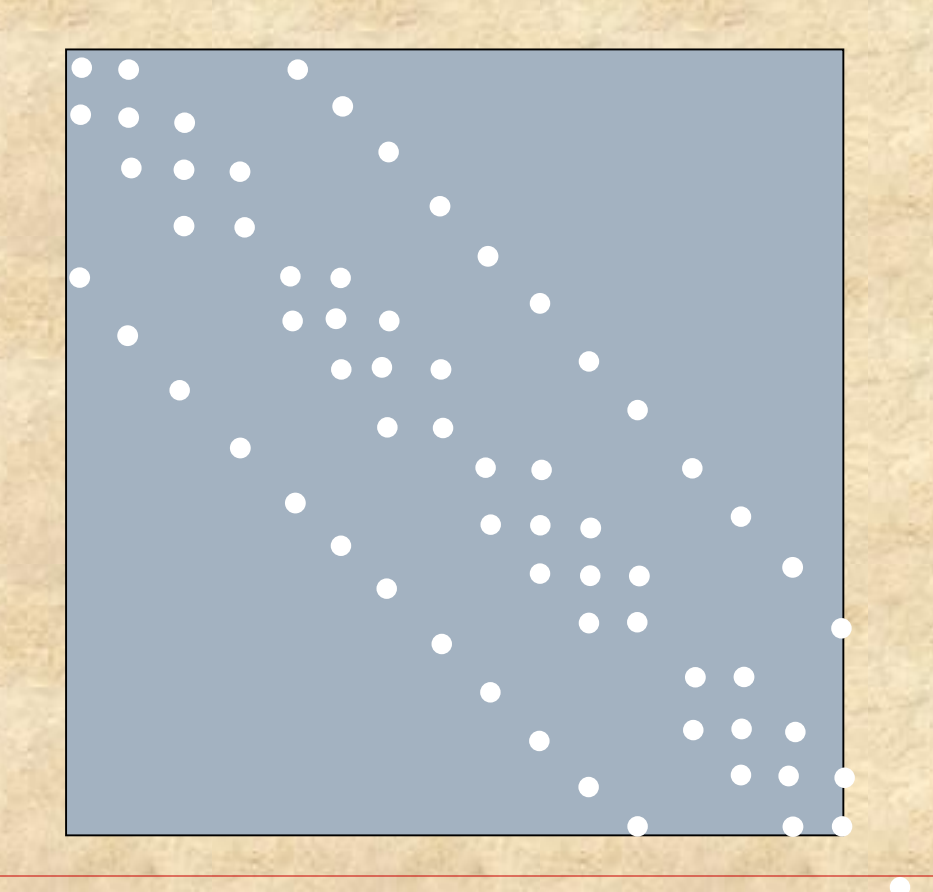

# Red-Black Ordering

□ Color alternate nodes in each dimension red and black Number red nodes first and then black nodes □ Red nodes can be updated simultaneously followed by simultaneous black nodes updates

# 2D Grid example – Red Black **Ordering**

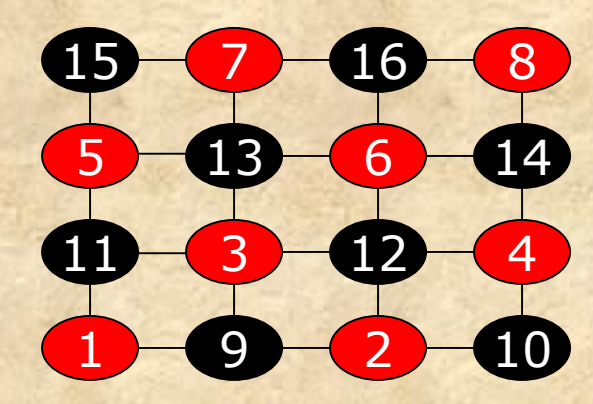

In general, reordering can affect convergence

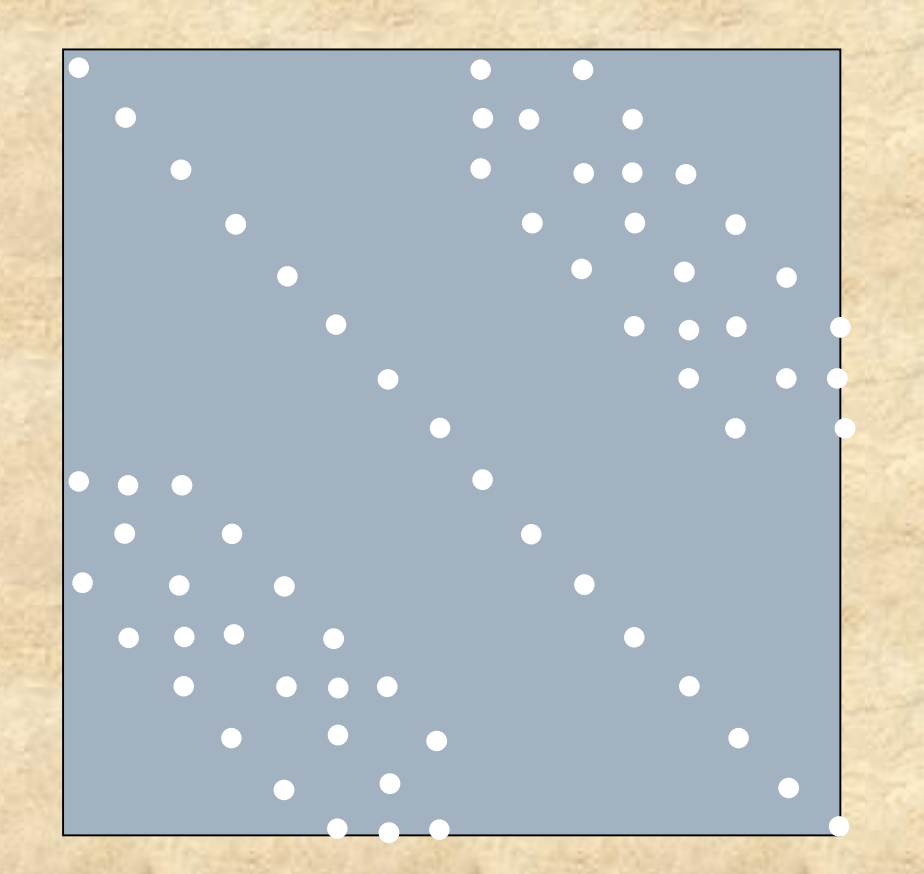

# Graph Coloring

□ In general multi-colored graph coloring Ordering for parallel computing of Gauss-Seidel and SOR